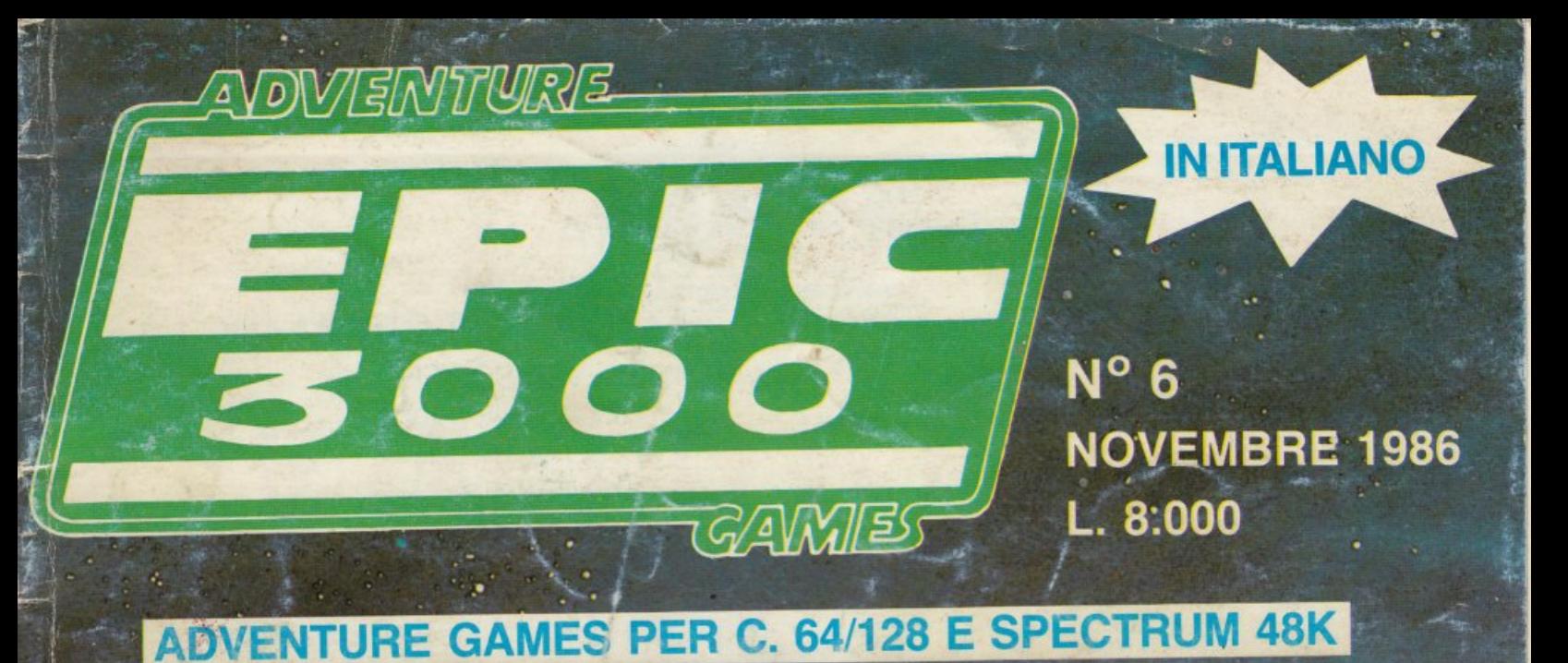

A Wild Care

#### Commodore 64 e 128

**WANTED** Caccia all'uomo (WESTERN)

**TERMINAL** (FANTASCIENZA)

**FUGA DAL LAOS 2** Parte seconda (GUERRA)

#### **Spectrum 48K**

**TREVER SCOTT** L'isola della paura (AVVENTURA)

**KURT WARREN Missione a Bangkok** (FANTASCIENZA)

**ROY NORTON** I misteri di villa Parson (MISTERO)

> Edizioni HOBBY s.r.l. - Milano - Distribuzione MePe Viale Famagosta, 75 - 20142 Milano Pubblicazione registrata presso il Tribunale di Milano n. 250 del 10 maggio 1986

#### **INDICE CASSETTA** LATO  $A - C.64/128$ LATO B - SPECTRUM 48K 1. WANTED 1. TREVER SCOTT Caccia all'uomo L'isola della paura 2. TERMINAL 2. KURT WARREN Missione a Bangkok 3. FUGA DAL LAOS 2 3. ROY NORTON Parte seconda I misteri di villa Parson

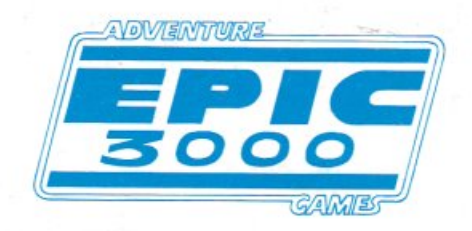

**DIRETTORE RESPONSABILE** Elisabetta Broli **VICE DIRETTORE** Roberto Tabacco **GRAFICA ADVENTURE - ART DIRECTOR** Hans Piu **COLLABORAZIONE TECNICA** Pierluigi Pesaro

Progetto, realizzazione Rivista e Software C.64 ARSCOM s.d.f. - Genova EDIZIONI HOBBY s.r.l. Via della Spiga, 20 - 20121 Milano

Composizione: La Fotocomposizione - Via Calabria, 1 - 20094 Buccinasco Stampa: A.G.E.L. s.r.l. - Viale dei Kennedy, 92 - 20027 Rescaldina (MI) Distribuzione MePe - Viale Famagosta, 75 - 20142 Milano

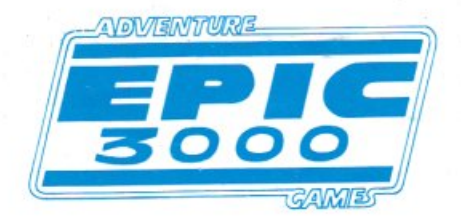

## **EDITORIALE**

L'Awentura continua! Mai frase più adeguata è stata creata per fare da introduzione a questo fantastico numero sei di EPIC 3000.

Quali sorprese vi riserveranno le pagine che seguiranno?

Leggete attentamente, come non ci stancheremo mai di ripetervi, le pagine che seguono e lo saprete. Leggetele attentamente, perché molte indicazioni per poter risolvere i giochi si trovano proprio fra queste righe.

Questa volta abbiamo deciso di offrirvi il passato, il presente ed il futuro in un'unica confezione.

Il passato si presenterà a voi in un'Adventure che potremmo definire nostalgica: un vero Western. Un nuovo eroe viene ad aggiungersi alla già vasta galleria di personaggi creati appositamente per voi. E un eroe non proprio immacolato. E un cacciatore di taglie. Uno di quegli uomini che hanno scelto di mettere al servizio della legge la propria colt.

Il presente è una sorpresa che certamente vi riuscirà molto gradita. Dopo le numerose peripezie affrontate nello scorso numero di EPIC 3000, senza avere il tempo per riprendere fiato, dopo aver faticosamente risolto FUGA DAL LAOS, ecco a voi FUGA DAL LAOS 2! I pericoli della guerra moderna, della jungla del Laos e dei nemici dell'America si ripresentano a voi più temibili che mai.

Il futuro, che piano piano finirà col coincidere con il presente portando però con sè gli orrori di una civiltà più meccanizzata e per questo più pericolosa, il futuro dicevamo vi aspetta con TERMINAL, un'avventura angosciante e molto realistica, un'avventura che potrebbe capitare anche a voi, nella realtà di tutti i giorni.

Cosa potrebbe succedere se improwisamente ed inaspettatamente su di un asteroide-città di uno sconosciuto pianeta di una lontana galassia abitato da uomini, cyborg e robot quasi perfetti, questi ultimi si ribellassero e decidessero di eliminare tutti gli esseri viventi?

Lo saprete grazie al coraggio di un altro nuovo personaggio, eroe suo malgrado, coinvolto in una ribellione che minaccia l'intero genere umano. Il nostro eroe si rende conto di essere l'unica persona in grado di fermare la rivolta e di salvare i suoi simili oltre alla propria vita. E oltre terminal?

Meglio non soffermarsi troppo su questo punto, potrebbe veramente essere il termine di tutto. Ma la speranza rimane. E l'avventura continua.

Così come noi continuiamo a proporvi sempre nuovi, diversi ed inediti adventure in italiano, ideati e creati appositamente per voi.

È una sfida la nostra. Una sfida che vi tacciamo numero dopo numero, mese dopo mese cercando di offrirvi il meglio nel campo degli Adventure, cercando nello stesso tempo di migliorarci e di crescere insieme a voi.

Una sfida che, come vedete facciamo anche a noi stessi. Non ci saranno né vinti né vincitori. Ci saranno solo nuovi e unici adventure.

L'awentura continua! Appuntamento al mese prossimo, e buon divertimento.

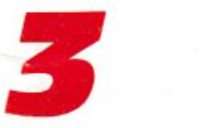

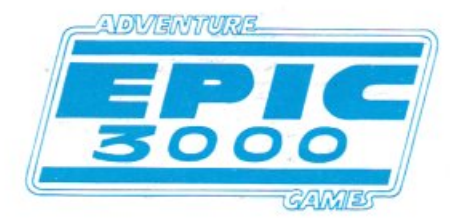

## **COME GIOCARE**

I comandi che seguono sono comuni a tutti i giochi, che compongono e sviluppano le storie, peraltro affascinanti, di questo numero.

Per muoverti da un posto all'altro sarà sufficiente digitare le lettere iniziali dei quattro punti cardinali.

Se, ad esempio, vuoi andare a nord sarà sufficiente che tu digiti solo la lettera -  $n -$ .

Lo stesso procedimento vale per le altre tre direzioni. S=sud, O=ovest, E=est.

In certi casi però, questi semplici comandi di direzione, non sono sufficienti perché la situazione di gioco nella quale ti trovi attende da te una risposta più precisa e più particolare.

Un esempio di risposta può essere - entro stanza -, oppure inserendo la preposizione - entro nella stanza -. Questo comando ti farà accedere immediatamente all'interno della stanza. Questo tipo di risposta prende il nome di risposta articolata.

Quindi, come già visto e cambiando esempio, si è in grado di dire sia - apro la porta - che apro porta -.

In certi casi il gioco accetta anche l'uso dei sinonimi, sia per quello che riguarda i verbi che i sostantivi.

Ad esempio il gioco accetterà entrambi i comandi: -apro la porta - oppure- spingo la por $ta -$ 

Se è tua intenzione rendere il gioco più veloce puoi, in linea generale, usare anche solo due parole anziché tutta la frase articolata. Sta a te scegliere.

Qualunque sia la tua scelta, la disposizione legale della tua risposta deve seguire sempre questa regola: - Verbo + Articolo o Preposizione + Sostantivo - oppure più semplicemente -Verbo + Sostantivo -.

Esempio: - sparo con la pistola - oppure - sparo pistola -.

Sono anche a tua disposizione tutta una serie di comandi comuni, ripetibili durante lo svolgimento del gioco. Esistono due verbi comuni di gioco. Essi sono: - Prendere - e -

Esaminare -.

Ricordati sempre di usare il verbo alla prima persona singolare (a meno che non si tratti di un ordine impartito ad altre persone).

Ad esempio: - prendo il libro - oppure - prendo libro -

Altri comandi comuni sono:

Se digiti la lettera - i - puoi accedere all'inventario. Cioè vedere quali sono gli oggetti che tu hai raccolto nel corso dell'awen- tura.

Se digiti la lettera - g - rivedrai la schermata grafica e potrai rileggere le informazioni base che l'accompagnano.

Se digiti la lettera - f - esci dal gioco.

Ogni singolo gioco è in grado di riconoscere tutta una serie di verbi speciali che dovranno essere man mano individuati ed usati per poter proseguire il gioco.

Il gioco si presenta con una schermata grafica interamente a colori, situata nella parte alta dello schermo. Talvolta nella schermata grafica sono contenuti o nascosti uno o più elementi utili alla risoluzione della situazione in cui ti trovi. Non bisogna mai trascurare di osservare con attenzione le schermate grafiche.

Sotto la schermata grafica, nella parte bassa dello schermo, appaiono delle informazioni scritte. Leggile con attenzione perché il testo, il più delle volte comprende, anche se non in modo evidente, una indicazione od un aiuto che ti permetteranno di proseguire evitando errori che alle volte ti possono essere fatali.

Nell'ultima riga in basso, sotto le informazioni di gioco, trovi una «--» lampeggiante. Significa che il gioco aspetta da te una risposta (o un comando) per poter proseguire.

Tu dovrai semplicemente digitare con la tastiera la frase che ritieni più giusta e logica per poter proseguire nel gioco. Dopodiché premi il tasto – Return –.

Il computer ti risponderà. Se la risposta che hai

scritto era quella esatta il gioco proseguirà e una nuova serie di problemi dovranno da te essere risolti.

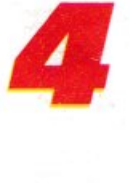

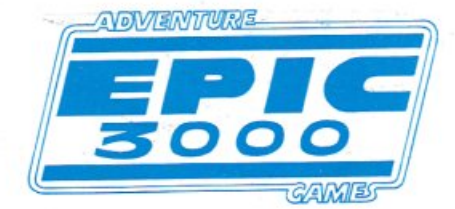

## **APPENDICE**

Ecco altre utili informazioni di gioco.

Ti consigliamo di usare spesso il comando di salvataggio posizione (r).

Se dovessi commettere qualche errore e finire Fuori Gioco basterà che tu richiami la posizione per tornare al punto da cui sei uscito.

Per registrare e salvare la posizione basterà che tu digiti la lettera R.

Usciranno 2 opzioni.

Potrai cioè salvare la posizione sia su disco (D) che su nastro (T).

Segui le indicazioni che ti vengono date. Naturalmente se vuoi registrare su disco (operazione più veloce) scegli l'opzione D dopo aver inserito un disco formattato.

Il programma eseguirà velocemente l'operazione.

Quando vorrai richiamare la tua posizione basterà che digiti la lettera L (Load).

Scegli l'opzione Disco o Nastro (a seconda di dove tu hai registrato la posizione) quindi il programma andrà a prendere la posizione ed in pochi secondi ti ritroverai nel luogo salvato in precedenza.

Puoi naturalmente registrare più momenti diversi di gioco, ma lo devi fare in dischi e nastri diversi. Se usi lo stesso disco o nastro la posizione precedente viene cancellata e sostituita dalla nuova.

#### INTERPRETAZIONE DELLE RISPOSTE

Il gioco ti darà diverse risposte se non riesci a trovare la chiave giusta per proseguire.

Ecco le principali:

NON CONOSCO QUESTA FRASE - vuol dire che le parole da te usate non esistono nel vocabolario di gioco.

NON CONOSCO IL VERBO (tuo verbo) vuol dire che hai usato un verbo che non esiste nel vocabolario.

NON CONOSCO LA PAROLA (tua parola) - vuol dire che il sostantivo o il verbo messo da te è sconosciuto al vocabolario di gioco.

DEVI USARE ANCHE IL VERBO - vuol dire che in quel caso devi usare più di una parola, minimo due parole. Il sostantivo da te messo esiste nel vocabolario.

DIMENTICHI DI USARE IL SOSTANTIVO vuol dire che devi usare due parole e che il verbo usato esiste nel vocabolario.

Se appare la scritta NON CAPISCO LA FRASE (tua frase) o qualsiasi altra risposta significa che pur avendo adoperato parole contenute nel vocabolario di gioco non è il momento giusto di usarle, devi perciò cambiare frase.

Tutte le lettere devono essere digitate minuscole tranne in casi particolari come ad esempio nomi propri o geografici. In questo caso le iniziali vanno scritte maiuscole.

#### ULTIMO AWISO

In alcuni casi devi dare una risposta completa, ad esempio: (l'esempio riportato non ha riferimento col gioco) – «è la porta a destra».

Oppure «è Marilyn Monroe».

Segui il discorso delle note informative erispondi sempre come se l'azione fosse reale.

Cerca di immedesimarti nella situazione che ti viene presentata. Non troverai alcuna difficoltà. **5** 

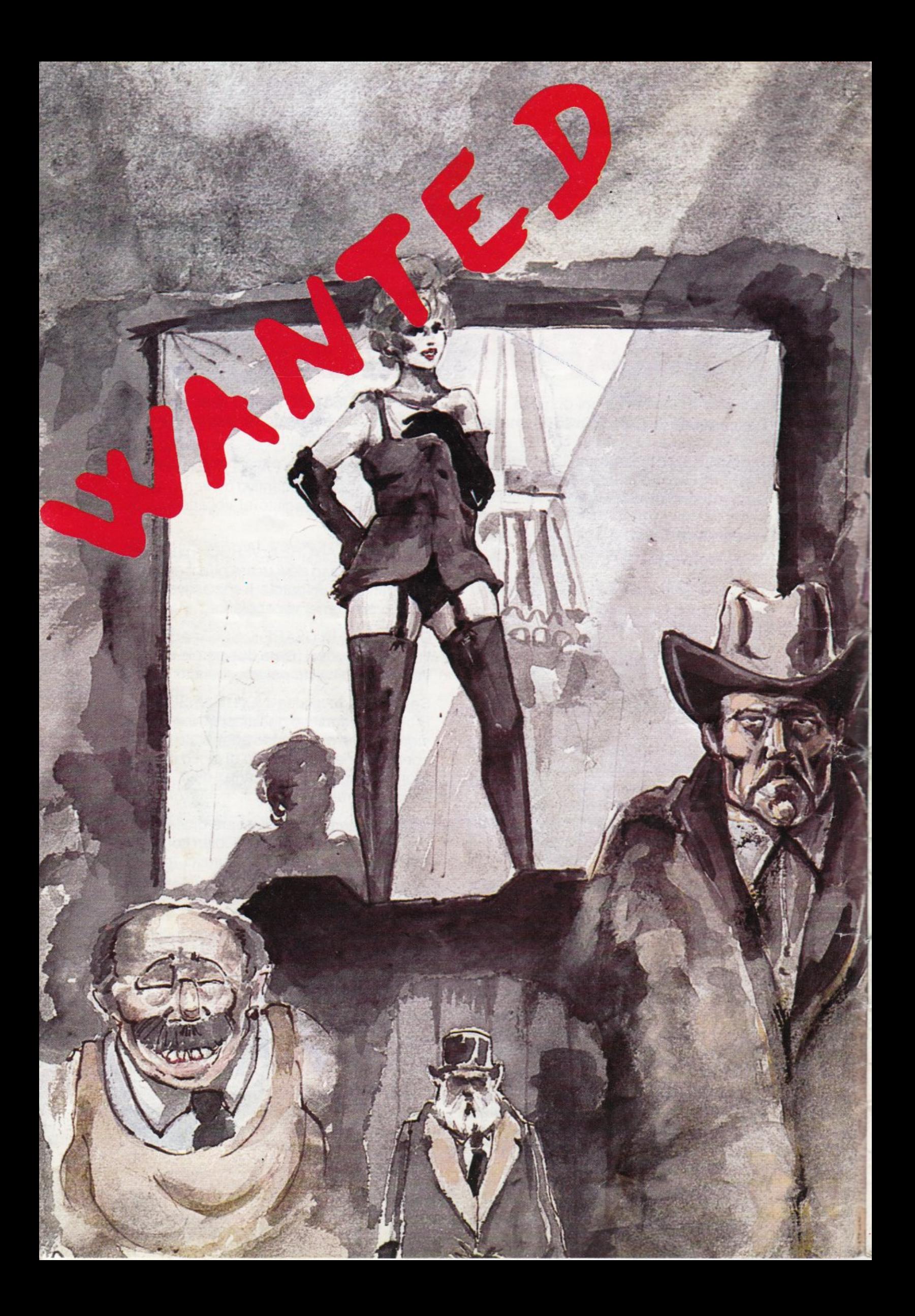

Wanted è un Western. Un'avventura amb ientata nel vecchio selvaggio West dell'America del secolo scorso. Un ritorno al passato.

it da 22

Un'avventura western degna dei migliori film di John Ford. Un'epoca attraverso il selvaggio incontaminato west alla ricerca della libertà, di nuove terre, di nuovi pascoli, di nuove città, di una nuova America, dove la legge era dettata da quelle persone che possedevano e sapevano usare la Colt.

Uomini che attraversavano l'immensa vastità del continente americano alla ricerca della fortuna. Chi la cercava nelle miniere d'oro del Klondike e chi preferiva aspettare che il prezioso minerale giallo, faticosamente trovato dai testardi e caparbi cercatori d'oro, arrivasse alla portata delle lo ro colt. Il rischio era forse un po' p iù elevato, ma ce rtamente la vita di stenti che i cercatori d'oro avevano dovuto affrontare veniva loro risparmiata.

Uomini senza scrupoli. Avidi di denaro, incuranti delle leggi e dei propri simili.

Ma accanto a questi ladri vi erano altri uomini, non sempre rispettabili, che vivevano quasi ai confini delle leggi e che prefe <sup>r</sup>ivano dare la caccia a questi ladri. Erano i cosidetti cacciatori di taglie. Bravissimi nell'uso della piistola. Senza pietà verso chi ricercavano; tenaci quanto gli irlandesi, una volta messi gli occhi sulla preda non la mollavano più. Erano capaci di inseguirla attraverso tutto il West.

Il protagonista di questa nuova serie Western, proposta da Epic 3000, è uno di questi uomini, un cacciatore di taglie, uno dei migliori e quindi uno dei più pericolosi.

E diven tato quasi una leggenda. Corre voce che non abbia mai fallito. Che sia sempre riuscito a raggiungere la preda e a riscuotere la taglia messa sulla sua testa .

...

.. ~ ............ -- ......

... . ... .

Come si sa, i ricercati, coloro che apparivano sui fogli affissi dagli sceriffi in tutti gli stati del West, fogli caratterizzati dalla scritta Wanted, dal disegno raffigurante il volto del bandito e dalla cifra corrispondente al suo valore sul mercato, i ricercati dicevamo, erano accettati sia vivi che morti. morti.

1222

E il nostro eroe preferisce consegnare la sua preda morta. Sempre .

<sup>~</sup>

Il suo nome è Matt Mc Duce.

*r* 

r

Su di lui non si sa nulla. Solo che e pericoloso, mortalmente pericoloso.

L'avventura che lo vede protagonista ha inizio alle porte di una piccola cittadina dell'Arizona, dove Matt Mc Duce è appena arrivato con il suo cavallo.

Sa che in quella cittadina si nasconde un pericoloso Killer, sul cui capo pende una taglia di 10.000 dollari.

E Matt Mc Duce è risolutamente intenzionato ad entrarne in possesso.

Troverete quindi tutti gli elementi caratteristici di un vero Western.

Il Saloon. Le strade polverose. L'ufficio dello sceriffo. L'armeria. La chiesa.

Non manca nulla. Nemmeno il fatidico duello finale sotto un sole cocente e traditore.

Sta a voi riuscire ad arrivare vivi al duello finale. Forse seguirete le regole del gioco. Ma non è detto che un Killer le rispetti. State attenti, molto attenti. Riflessi pronti e dita sciolte sono le vostre vere armi.

Non vogliamo anticiparvi nulla di più. Alcune cose dovrete scoprirle sulla vostra pelle. Ricordatevi che se riuscirete nell'impresa dovrete anche riscuotere la taglia. Vinca il migliore.

**Per Iniziare il gioco, sarà necessario digitare una parola chiave. Quella di Wanted è: SCERIFFO.**  r --====·;:::::::: :::::: \_-\_:::::::-: · .:--:::.====,.\_.s.z-:--..;~c..;.\_~~~~

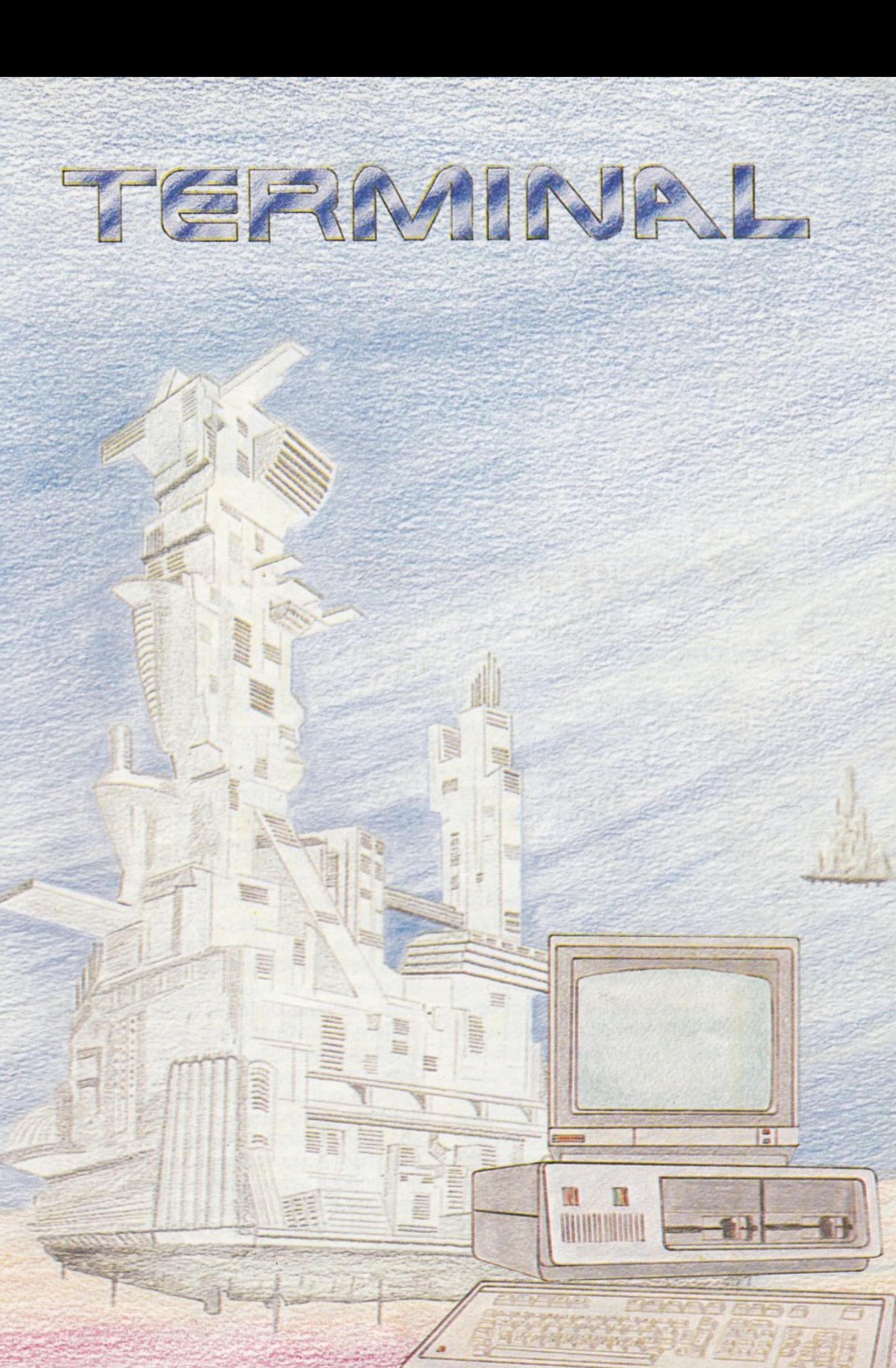

### **Adventure grafico molto complesso**

#### **DIABOLICO! SPIETATO!**

Stai per affrontare un Adventure Game diverso dai soliti; un Adventure Game che sicuramente ti darà del filo da torcere! Il tuo viaggio nel futuro prossimo sta per avere inizio. Ti consigliamo di leggere attentamente e senza trascurare nulla di quanto segue.

L'adventure è ambientato nell'anno di grazia 2999.

Ti trovi su Arkon, uno dei cento asteroidi già colonizzati dal genere umano e che gravitano intorno a uno dei tanti pianeti senza nome che compongono il sistema di Algan.

Arkon è un asteroide-città completamente automatizzato ed autosufficiente governato da un potentissimo computer che dà la vita ad un vero e proprio esercito di unità meccaniche indipendenti, robot e cyborg dalla struttura molto complessa, adibiti allo svolgimento delle mansioni non ritenute idonee agli esseri umani che si trovano sull'asteroide.

La scheda che troverai qui di seguito ti potrà essere d'aiuto.

Tu sei HANS PUIK, giovane operaio (essere umano) addetto alla verifica e .alle riparazioni di  $hat$ atura elettronica complessa.

Ti trovi sull'asteroide-città da più di tre anni. Mancano ancora due anni prima che tu possa ottenere una licenza per potere tornare sul pianeta madre.

La vita ed il lavoro che svolgi su Arkon non ti dispiacciono. Ormai sei riuscito ad ambientarti molto bene. Sei anche uno dei migliori nel tuo settore di attività. lmprowisa quanto inaspettata e silenziosa, all'interno dell'asteroide città, è scoppiata una rivolta dei Robot Operai. Il caso ha voluto che al momento dell'inizio della rivolta tu ti trovassi, per motivi di lavoro, all'interno dell'edificio che ospita le varie Unità Operative. In particolare ti trovi nel piano occupato dal Sistema Operativo Terminale.

Sei l'unico essere umano che si trovi all'interno dell'edificio. Non puoi uscire e nessuno può entrare per venire in tuo soccorso. Mentre l'allarme suona in ripetizione i Robots Operai stanno impadronendosi, senza essere ostacolati da nessuno, del Sistema Operativo Terminale del Computer che regola la vita su Arkon.

> Tuo malgrado, tu sei l'unica persona che è in grado di ostacolare e fermare la rivolta.

È proprio il caso di dire che tutto

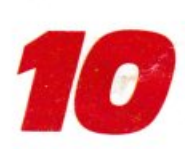

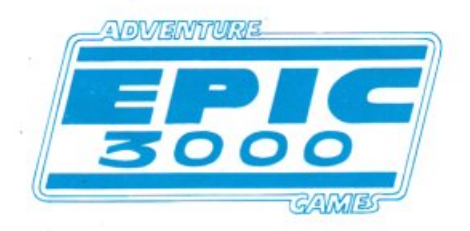

#### SCHEDA N. 07867 RIFERIMENTO 2/E9008

#### UNITÀ SISTEMA OPERATIVO CENTRALE ANNO 2999 d.c.

ASTEROIDE ARKON PIANETA SENZA NOME SISTEMA ALGAN ROTTA AVVICINAMENTO ELLITTICA ALPHA TAU 1

SPECIFICHE ASTEROIDE ALGAN RIFERIMENTO 2/E9008/BIS

ARKON Trattasi di asteroide modificato in città sospesa nell'anno 2947. Essendo città laboratorio è totalmente priva di sistemi di difesa.

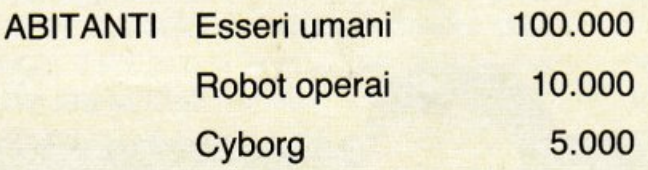

PRINCIPALE ATTIVITÀ Estrazione e lavorazione minerale UBRIUM

CARATTERISTICHE MINERALE Non autorizzato rendere note.

#### dipende da te!

Il tuo compito è quello di riuscire ad entrare nella grande sala del Terminal e inserire la scheda giusta nel Terminal giusto per poter così accedere al Sistema Centrale e trovare il modo per bloccare la rivolta.

È giusto che tu sappia che potrai incontrare delle Unità Cyborg. Esse non si sono ancora rivoltate e quindi possono esserti d'aiuto e lasciarti passare incolume. Ma questo potrà avvenire solo se tu riuscirai a fornire le risposte esatt<sup>e</sup> ai loro quesiti.

#### IMPORTANTE!

Appena arrivi alla fine del gioco, telefonaci. Saprai così se sei stato il primo e forse l'unico a risolverlo.

Entrerai a far parte della Hall Of Fame degli Adventures di Epic 3000.

Pubblicheremo la tua foto (a colori), il tuo nome e cognome e ti dedicheremo un'intera pagina della nostra rivista. Urkkkk! E ti sembra poco??!!

**Per iniziare Il gioco, sarà necessario digitare una parola chiave. Quella di Termlnal è : ROBOT.** 

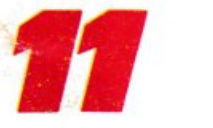

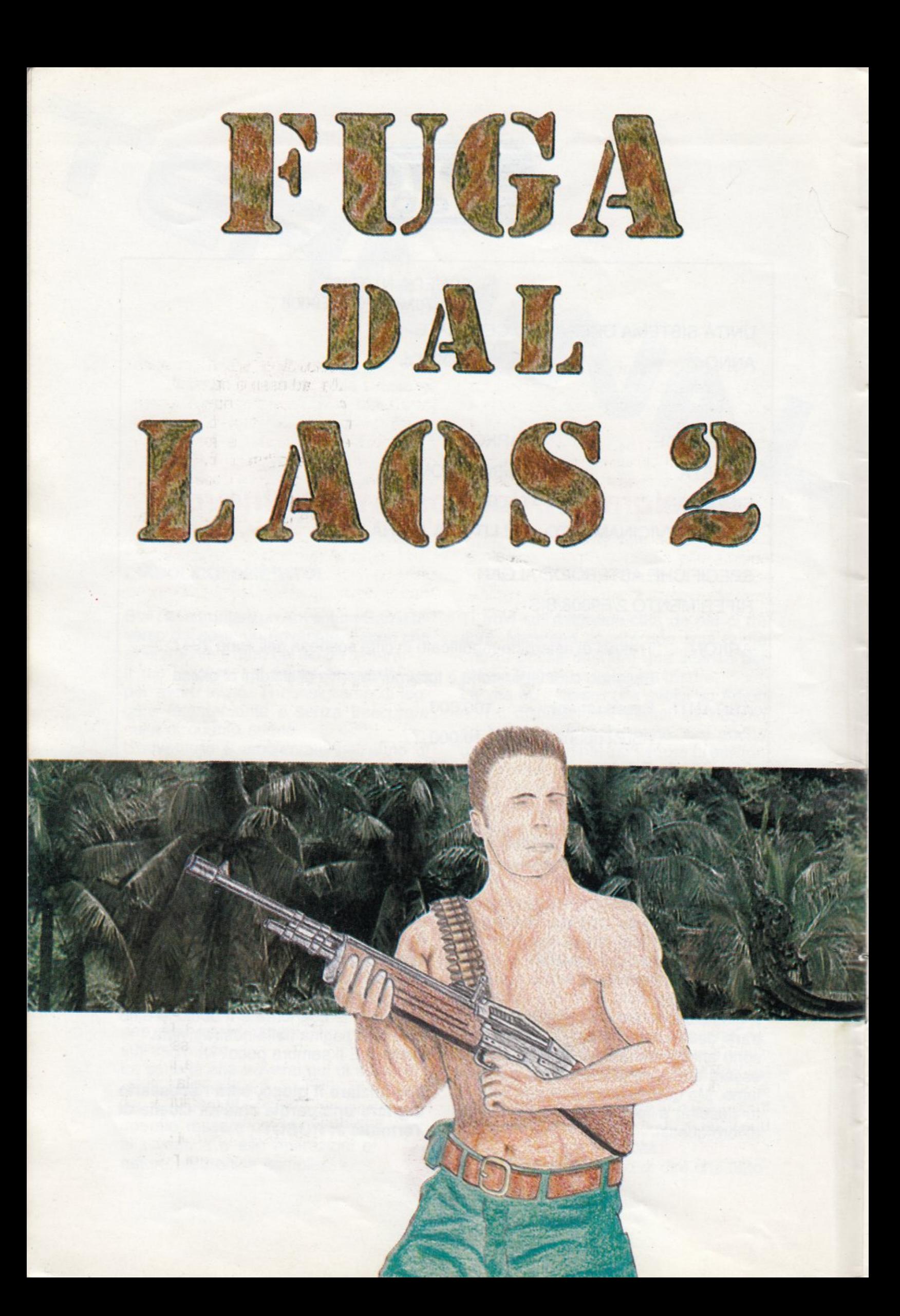

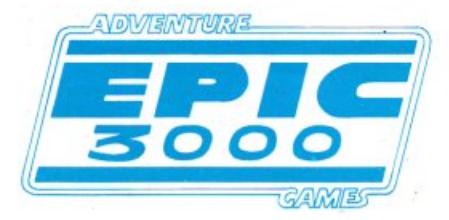

### **FUGA DAL LAOS 2**

#### **Adventure grafico complesso**

Muddy non è un eroe, è solo un soldato. Vene sarete accorti nel corso della sua precedente missione conosciuta sotto il nome in codice di Fuga dal Laos. Una missione particolarmente difficile che però Muddy è riuscito, grazie al vostro aiuto, a portare a termine con successo. Ma si sa, i momenti di gloria sono molto brevi.

L'esercito Americano si trova a dover fronteggiare una situazione molto delicata e pericolosa. Una missione ai limiti dell'impossibile. Una missione che solo un soldato è in grado di portare a termine. Muddy! Così il nostro eroe viene richiamato dalla breve licenza premio che gli era stata data per aver portato a termine la precedente missione. Viene richiamato per affrontare ancora una volta le insidie della Jungla del Laos e la spietata determinazione dei soldati nemici.

Però prima di proseguire, per coloro che affrontano per la prima volta una missione del genere è meglio dare qualche notizia sull'eroe di questa nuova serie di avventure di EPIC 3000.

Muddy entrò undici anni fa nell'esercito Americano, ed ora, a ventotto anni, è diventato una macchina da guerra.

Preparatissimo in tutte le arti marziali, competente in modo completo per quello che riguarda tutte le armi, allenato alla dura lotta per la soprawivenza in Indocina, dove l'unica cosa che conta è riuscire a salvare la pelle, Muddy unisce a queste doti una viva intelligenza ed uno spiccato sesto senso nei confronti del pericolo. Logico, razionale nei momenti critici e in possesso di una notevole quantità di sangue freddo, il nostro eroe è stato scelto ancora

una volta per una missione pericolosa, molto pericolosa, il cui indice losa, molto pericolosa, il cui indice<br>di sopravvivenza è uguale a zero.<br>**Figure 12** di e che dovete tentare di portare

Owero le possibilità di successo sono pressoché nulle, ad essere ottimisti.

Ma questo, come sapete, non spaventa né scoraggia Muddy. L'obiettivo della missione è molto semplice. Si tratta di farsi paracadutare in una certa regione del Laos e cercare di rientrare in possesso-di alcune carte contenenti, anche se in codice cifrato, informazioni di importanza vitale riguardanti le strategie dell'esercito Americano nelle regioni del Laos.

Muddy deve impadronirsi di quei fogli, oppure se la situazione è complessa, distruggerli.

Sa che le informazioni si trovano in una cassaforte nascosta in un villaggio diventato base operativa delle forze nemiche. Paracadutato nottetempo da un aliante, nel più completo silenzio ed in modo da sfuggire ai radar nemici, come è stato provato nella precedente missione, Muddy all'inizio di questa nuova awentura ha appena finito di scendere verso terra. Con sè non ha armi. Sono state paracadutate in una piccola cassa, per cui dovrà prima trovarle per poi poter affrontare, alla luce del giorno, le mille insidie della jungla del Laos.

E non solo quelle. I soldati nemici non sono certo meno pericolosi delle insidie che la jungla gli riserva.

Dovrà quindi raggiungere il villaggio nemico senza farsi scoprire, trovare la baracca con la cassaforte, prendere o distruggere il messaggio, comunque sia fare ritorno solo dopo essere riuscito nella missione e fuggire dal villaggio e raggiungere, incolume se sarà possibile, il posto nella jungla nel quale un'elicottero dovrà raggiungerlo

e portarlo in salvo.

ta e che dovete tentare di portare

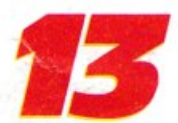

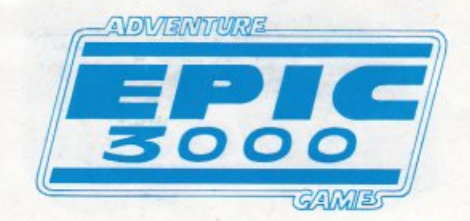

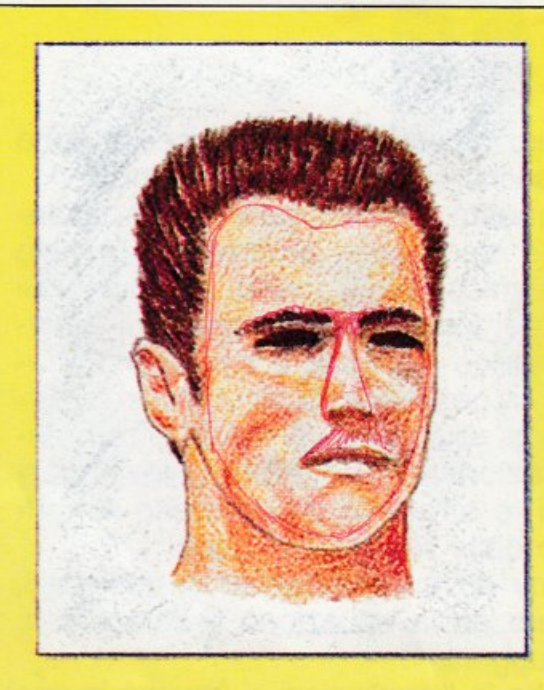

SCHEDA **N.** 004567822 STATI UNITI D'AMERICA FORZE SPECIALI COMBATIENTI LAOS MISSIONE: 00231 NOME ............ ABNER COGNOME .... BOLT NATO IL 20 OTIOBRE 1958 A .... MINNEAPOLIS CITTADINANZA .... AMERICANA ALTEZZA ....... 1,88 CAPELLI ........ CASTANI OCCHI ...... CASTANI

ARRUOLATO ANNO 1975 ADDESTRAMENTO SPECIALE: DUE ANNI PRIMA MISSIONE: UTKUN FU GRADO: SERGENTE D'ASSALTO PREPARAZIONE MILITARE TOTALE RAGGIUNTO MASSIMO LIVELLO ARTI MARZIALI.

NOTE:

CARATIERISTICHE: FREDDO-RAZIONALE - CORAGGIOSO - INTELLIGENTE - AFFIDABILITÀ: TOTALE

a termine con successo. La posta in palio è la vostra stessa vita.

Alcuni avvertimenti.

Siate cauti. Non lascetevi trasportare dalla foga del successo della missione precedente. I pericoli che la jungla ha in serbo non sempre sono gli stessi.

Le armi che avrete a vostra disposizione non saranno sufficienti a salvarvi la vita e a permettervi di fare quello che vi siete prefissati. Dovrete trovare altre armi e quello che non potrete aprire dovrete distruggere.

Usate la testa. La logica sarà la vostra arma migliore. Dovrete tornare vittoriosi. Chissà, forse in futuro vi aspetta Fuga dal Laos 3.

**Per iniziare il gioco, sarà necessario digitare una parola chiave. Quella di Fuga dal Laos è: JUNGLA.** 

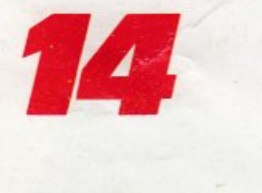

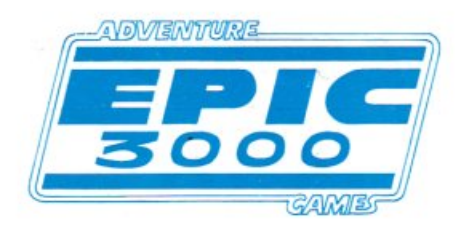

### **SOLUZIONI DEL NUMERO PRECEDENTE**

#### **LE AWENTURE DI JACK BYTESON**

esamino foglio-cercare Abel Kuyr-vado aeroporto-andiamo Stonehenge-vado cabina~cerlancio-è Abel Kuyr-s-slego uomo-interrogo uomo-seguo uomo-picchio uomo-entro grotta-<br>e-n-tiro leva-esco grotta-s-o-esamino tenda-prendo statuina-esco tenda-FINE-

#### **HORROR: UN POSTO POCO TRANQUILLO**

entro giardino-s-guardo dentro-n-e-s-busso porta-desidero telefonare-seguo ragazza-de- sidero telefonare-aiutami Ugeia-voglio aiutarti-seguo Ligeia-prendo candela - vado cucina esamino tavolo-prendo medaglione-e-esamino medaglione-esco porta-n-e-s-esamino medaglione-s-s-esamino croce Celtica-poso medaglione-prendo fiasco-entro fossa-FINE-

#### **FUGA DAL LAOS**

tolgo paracadute-seguo sentiero-s-esamino cespugli-esamino cassa-prendo pistola-pren- do coltello-n-prendo tronco-n-lascio tronco-attraverso tronco-taglio bambù-prendo bambù-vado acqua-esco acqua-s-e-n-esamino cassa-apro cassa-prendo candelotto-sposto cassa-prendo fiammiferi-e-entro finestra-lancio coltello-prendo coltello-usciamo finestraentriamo finestra-taglio corda-prendo corda-usciamo porta-accendo candelotto-lancio candelotto-o-n-o-s-attraversiamo tronco-lancio corda-sposto .tronco-seguiamo sentiero-se-sparo pistola-seguiamo sentiero-e-salite elicottero-sparo pistola-salgo elicottero-FINE-

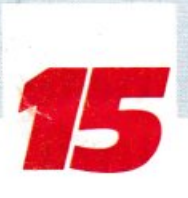

### *EHI RAGAZZI* OCCHIO ALLE EDICOLE

È IN ARRIVO PER IL 20 NOVEMBRE

l

*UNA MEGARIVISTA DI VIDEOGIOCHI INTELLIGENTI* 

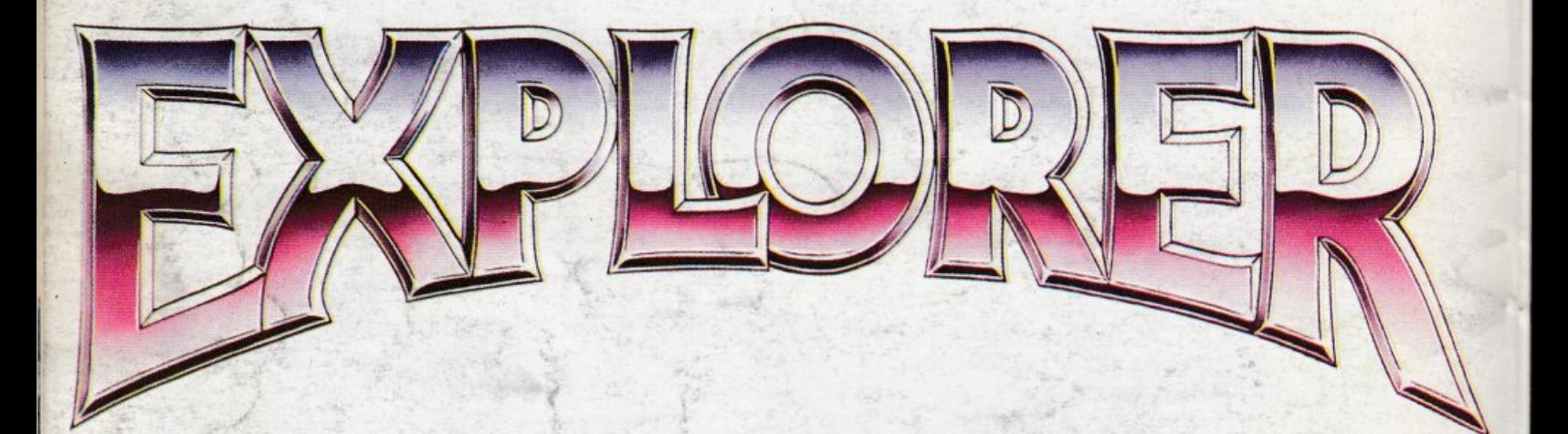

### *IN REGALO IL PRIMO FASCICOLO DEL CORSO PER IMPARARE A CREARE E RISOLVERE LE AVVENTURE*

(Tra parentesi, lo sapete che quelle del CBM sono le prime in linguaggio macchina? Parola\_di Drago!)

#### ADVENTURE GAMES PER C. 64/128 E SPECTRUM 48K

GAMES

Commodore 64 e 128

ADVENTURE

**WANTED** Caccia all'uomo **WESTERN** 

**TERMINAL** (FANTASCIENZA)

**FUGA DAL LAOS 2** Parte seconda (GUERRA)

**Spectrum 48K** 

TREVER SCOTT L'isola della paura (AVVENTURA)

**KURT WARREN Missione a Bangkok** (FANTASCIENZA)

**ROY NORTON Hinisteri di villa Parson** (MISTERO)

EPIC 3000

EDIZIONI HOBBY Via della Spiga, 20 20121 Milano

#### DIRETTORE RESPONSABILE

Elisabetta Broli

#### VICE DIRETTORE

Bonaventura Di Bello

#### ILLUSTRAZIONI DI Patrizia Soleo

#### SOGGETTO E PROGRAMMAZIONE (TESTO E GRAFICA)

Bonaventura Di Bello

#### FOTOLITO

Franco Lavezzi Via Terruggia 3 - Milano

#### **COMPOSIZIONE**

La Fotocomposizione Via Calabria 1 - Buccinasco

#### STAMPA

AGEL s.r.l. Via dei Kennedy 92 - Rescaldina (Mi)

#### DISTRIBUZIONE

MePe Viale Famagosta, 75 - Milano

#### ATTENZIONE

Nel caricare gli Adventures si possono incontrare difficoltà, dovute alla velocizzazione del turbo. In questi casi è sufficiente regolare (con un po' di pazienza) il volume del registratore, alzandolo od abbassandolo.

Ricordatevi di spegnere sempre il registratore quando dovete digitare la parola chiave.

## **EDITORIALE**

Una rivista, come abbiamo sempre sostenuto, deve crescere insieme ai suoi lettori, maturare coi tempi e migliorare in base alle esigenze di chi la legge, cioè VOI.

Naturalmente ci sono due modi per rinnovarsi: migliorare le strutture esistenti o crearne di nuove; per noi le nuove strutture sono costituite dall'uso del Graphic Adventure Creator che rappresenta, nel campo della creazione di Adventures, l'ultimo grido. Però, come spesso accade, la pubblicità fa vedere lucciole per lanterne, e il G.A.C. ha mostrato, sotto il microscopio di chi Avventure ne crea da tempo, moltissime caratteristiche negative.

Bisogna comunque precisare che gran parte dei difetti riscontrati sono tali solo alla luce di un uso 'italiano' del programma, nato principalmente per il pubblico inglese. Non sarà comunque la scoperta di lati negativi nel G.A.C. a fermarci, potete esserne certi! Anzi, i nostri tecnici software sono già al lavoro, e si affannano come 'chirurghi plastici' per dare al Graphic Adventure Creator dei 'lineamenti' tutti italiani... quindi non disperate, le Avventure 'New Style' arriveranno presto.

Lntanto per consolarvi i tre giochi di questo numero propongono dei veri e propri personaggi in tre ambienti ricchi di atmosfera e di fascino, sul filo di storie degne dei migliori romanzi d'Avventura... giocarle sarà come vedere un film!

Una raccomandazione prima di lasciarvi tuffare nelle Avventure di questo mese: per chi ha problemi di caricamento, i consigli sono sempre gli stessi, e Li ripeto qui per l'ultima volta:

1) Pulite bene con alcool e del cotone la testina di lettura, quella di registrazione e la rotellina di gomma, evitando di lasciare fili di cotone idrofilo sulle parti citate.

2) Controllate il collegamento dalla presa EAR del computer (la presa MIC deve essere libera) all'uscita (OUT) del registratore.

3) Regolate il volume e il tono fino a raggiungere un livello ottimale (i turbo richiedono un volume <sup>p</sup>iù basso dei programmi a velocità normale).

4) Provate a cambiare registratore: spesso i walkman sono migliori di un registratore dedicato!

5) Cercate di farvi delle copie a velocità normale (ad uso ESCLUSIVAMENTE PERSONALE) di tutte le Avventure: le informazioni sull'inizio e sulla lunghezza di ogni blocco di programma sono contenute nel programmino Basic di caricamento: basta caricarlo con MERGE e listare/editare le linee una ad una.

Per ora è tutto... vi lascio nelle braccia dell'Avventura, fatevi onore!

> Buon divertimento! La redazione

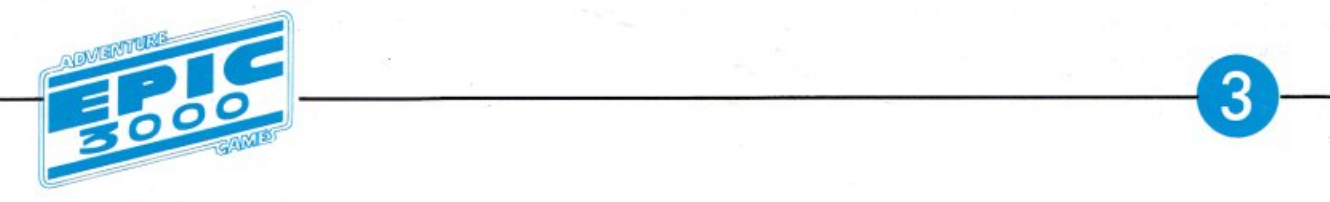

#### "DO IT YOURSELF": **I GENERATORI DI AVVENTURE**

In questo numero inizieremo ad offrirvi una panoramica, il più possibile chiara ed esauriente, dei cosiddetti "Adventure Writing Systems" e dei "Graphics Adventure Systems" attualmente disponibili per lo Spectrum, cercando di scoprirne assieme le possibilità e i limiti.

Non tralasceremo ovviamente la "concorrenza", cioè i programmi di questo genere prodotti per i vari Commodore 64, Amstrad, etc.

Prima però di affrontare qualsiasi recensione dobbiamo spendere qualche parola sul come e perché vengono creati i programmi per la generazione di Avventures.

Alle spalle di questo fenomeno si nasconde la silenziosa ma fervida attività delle Software House più famose, quali la LEVEL 9, la AD-VENTURE INTERNATIONAL, la DIGI-TAL FANTASY, etc.

Queste Case di Software usano, per creare i loro best-seller, dei Generatori di Avventure: le più famose usano programmi "fatti in casa", che se da un lato garantiscono una certa individualità nello stile dei programmi, dall'altro permettono aggiunte e correzioni al 'generatore' stesso, in modo da offrire al pubblico degli Avventures sempre più raffinati e completi.

Abbiamo l'esempio della INFOCOM, che produce i suoi giochi di Avventura per mezzo di un potentissimo "linguaggio" creato da un team di programmatori e derivato dal Lisp, il famoso linguaggio dell'Inghilterra Artificiale.

Il vantaggio principale derivante dall'uso dei 'generatori' è dato dalla possibilità di scrivere nuovi Adventures cambiando solo la parte "testo-grafica" del gioco, e avvalendosi sempre dello stesso programma per quanto riguarda il funzionamento del tutto.

Un'esempio lampante è offerto dagli Avventures della DIGITAL FANTASY, che ad un esame anche superficiale appaiono chiaramente costruiti tutti con la stessa tecnica di programmazione.

Altre Case hanno l'abitudine di 'ricreare' ogni volta il programma nella sua totalità, e la MZLBOURNE HOUSE può fare da esempio: famosa per il suo "The Hobbit", ha immesso sul mercato Avventures sempre nuovi, dotati ogni volta di particolari innovativi.

In "The Hobbit" avevamo l'"Inglish", la possibilità cioè di impartire ordini in maniera molto simile al linguaggio naturale, ed inoltre un primo tentativo di simulare l'"Indipendenza" dei personaggi coi quali il giocatore interagiva.

Successivamente la MELBOURNE sfornò "Sherlock", un Avventure in cui il confine tra simulazione e realtà si faceva ancora più sottile.

Infine il nuovissimo "Lord of the Rings", che a tutte le particolarità già menzionate aggiunge il "Multi-Playing", cioè la possibilità di giocare in gruppo, scegliendo ognuno un personaggio diverso. Ovviamente il fatto di creare ogni volta un nuovo programma per far funzionare questi Avventures ha causato la comparsa, a gioco commercializzato, di numerosi e spesso seccanti 'bugs', per la gioia di coloro, non pochi, che trasformano il gioco con gli Adventure Games in una vera e propria "caccia all'errore".

Dobbiamo però aggiungere che anche la Melbourne House ha fatto uso, in due dei suoi Avventures "Hampstead" e "terrormolinos", di un 'game generator', che guarda caso è proprio quello usato per la generazione delle avventure di EPIC 3000: "The Quill".

Come esempio di 'generatore' che viene perfezionato ad ogni nuovo Avventure abbiamo quello usato dalla LEVEL 9, che nell'ultimo Avventure, "The Worm in Paradise" (la quale conclude la "Silicon Dream Trilogy" insieme a "Snowball" e "Return to Eden"), ha implementato un Vocabolario di OLTRE MILLE PAROLE!

Un traguardo stupefacente, considerando anche il fatto che il gioco contiene più di 200 locazioni, tutte illustrate.

Ma del resto la particolarità di "Adventure Generator" usato dalla LEVEL 9 è proprio la 'textcompression' cioè la compattazione di testi.

 $(1$  - continua)

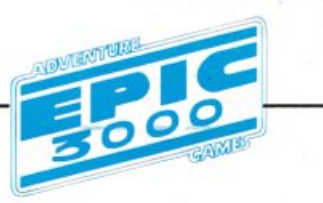

### **COME GIOCARE**

Prima di affrontare la spiegazione dei comandi principali tipici di ogni Adventure degno di tale nome, cerchiamo di chiarire come il vostro beneamato Spectrum riesce ad interpretare le istruzioni da voi impartite nel corso del gioco.

Il sottoprogramma addetto alla "traduzione" di ogni vostro ordine si chiama "parser" o "analizzatore sintattico". Esso scompone ogni vocabolo della frase da voi digitata e ne estrae le prime quattro lettere (nel caso sia formato da più di quattro lettere) per poi confrontarle con quelle contenute nel lungo elenco che forma il "vocabolario" dell'Avventura.

Dall'analisi sono esclusi quindi tutti gli spazi, gli articoli, le preposizioni e le lettere successive alla quarta di ogni parola, per cui una frase del tipo "RACCO-GLI LA SPADA AFFILATA CADUTA SUL PA-VIMENTO" si ridurrà dopo il lavoro del Parser a: "RACC SPAD".

Questo può forse togliere un po' di mistero al meccanismo degli Adventure Games ma aiuta molto dal punto di vista del gioco.

Per coloro che vanno di fretta o trovano fastidioso digitare tutti i vocaboli di una frase, basterà ricordarsi che è consentito ANCHE (non "soltanto") usare la forma "VERBO + SOSTANTIVO" e la riduzione alle prime quattro lettere di ogni parola.

Inoltre, come vedremo, molti comandi di uso frequente hanno la loro brava abbreviazione in una o due lettere (soprattutto quelli di movimento), quindi i pigroni possono stare tranquilli. Ci sono infine due considerazioni da fare. La prima riguarda il caso in cui il vostro Spectrum risponda ad un comando con la frase "Non capisco ... etc.", il che significa che i vocaboli da voi usati non hanno corrispondenti nel vocabolario del gioco (tenete comunque presente che per molte parole sono stati previsti fino a sette sinonimi!), quindi sarà vostro dovere cercare di impostare l'ordine con dei termini diversi e magari attenendosi all'uso della forma "VERBO + SOSTAN-TlVO".

La seconda nota importante riguarda il messaggio "Non puoi". Esso appare, nella maggior parte dei casi, in due occasioni: dopo che si è digitata un'istruzione non prevista dal gioco (ad esempio "CERCA IL TESORO" che significherebbe "AVVENTURA, GIOCATI A SOLA!") oppure in seguito ad un comando che non può essere eseguito perché impartito nel luogo o nel momento sbagliato.

Bisogna però tener presente che il messaggio "NON PUOI" può essere visualizzato anche in seguito ad un comando impartito in una forma sintattica non corretta o comunque non comprensibile per mancato riconoscimento dei vocaboli da parte del Parser.

Ma passiamo ora alle istruzioni vere e proprie che per comodità di consultazone suddivideremo, ove possibile, per argomenti.

(Tenete presente che verranno scritte in maiuscolo solo le lettere "essenziali" di ogni comando, quelle che cioè da sole bastano a far si che il comando venga eseguito).

#### **ISTRUZIONI O VERBI DI MOVIMENTO**

Ci si muove nelle quattro direzioni fondamentali, ovvero i famosi Punti Cardinali, con le istruzioni N o NORD, S o Sud, E o EST, O ed OVEST. Per direzioni "composte", cioè Sud-Est, Nord-Ovest e simili, si userà SE per Sud-Est, SO per Sud-Ovest, NE per Nord-Est e NO per Nord-Ovest.

In alcuni casi si può SALlre o SCENdere usando anche le abbreviazioni SU e G o i vari sinonimi (AR-RAmpicati, CALAti, etc.).

Infine si può entrare o uscire con ENTRA ed ESCI e si può anche INFILarsi in un tunnel, ATTRaversare un fiume e OLTRepassare un confine o un ostacolo.

#### **ISTRUZIONI DI DESCRIZIONE**

I comandi che portano alla ridescrizione di una scena sono di due tipi: DESCrivi o semplicemente R, che ridisegna la parte grafica e stampa il testo descrittivo, <sup>e</sup>GUARda, che si limita a stampare solo la descrizione verbale.

Sono inoltre stati inseriti dei comandi di nuova concezione, che risultano davvero utili in molti casi.

Il primo di essi relativo alle descrizioni è NO GRAFica (oppure TOGLi le FIGUre), che può essere inserito al pari degli altri comandi - in qualsiasi momento del gioco, e che dà come risultato una Avventura di solo testo. Per riavere la grafica basterà digitare in qualsiasi momento SI GRAFlca o SI FIGUre.

Si può anche cambiare il set di caratteri scambiando quello alternativo con il set standard dello Spectrum con i comandi SET ALTErnativo e SET STANdard (o i loro rispettivi sinonimi CARAtteri ALTErnativi e CARAtteri NORMali).

Infine potete aggiungere due tipi di suono alla digitazione dei tasti usando TASTo ALTO e TASTo BASSo o tornare al click normale con TASTo NORMale.

#### **ESAME DI OGGETTI E LUOGHI**

Molti degli oggetti che vi serviranno per portare a termine il gioco sono spesso nascosti o camuffati, per cui dovrete esaminare i luoghi o altri oggetti (magari anche più di una volta) o persino romperli o smontarli.

Il comando più usato in questi casi è ESAMina seguito dal nome dell'oggetto o del luogo (alcuni sinonimi: PERQuisisci, JSPEziona o ANALizza).

Tali istruzioni possono portare a tre risultati: nel

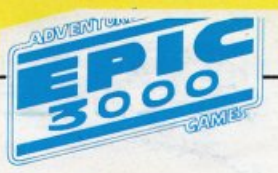

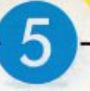

caso vi sia un oggetto celato alla vista si avrà il messaggio "VEDI QUALCOSA!", e quindi bisognerà rivedere la scena con GUARda. Se non vi sono oggetti nascosti il programma stamperà "Niente di interessante...".

Infine il comando ESAMina può produrre una descrizione particolareggiata o meno dell'oggetto o del luogo in esame.

#### **GLI OGGEITI TRASPORTATI**

Innanzitutto precisiamo che per "oggetti trasportati" si intendono tutti quelli che accompagnano il protagonista o giocatore, quindi vi saranno eventualmente inclusi anche altri personaggi e persino elementi non materiali (incantesimi, spiriti, etc).

Per quanto riguarda gli oggetti che possono essere indossati (abiti, occhiali, gioielli, calzature, etc.) essi non vengono conteggiati nel "numero consentito di oggetti trasportabili" se vengono appunto indossati, ma saranno comunque elencati insieme agli altri, con accanto la dicitura "(indossato)".

<sup>P</sup>er sapere cosa portate con voi potete digitare lN-VEntario, LISTa o semplicemente L.

Gli oggetti trasportati si possono POSAre, LASCiare cosl come è possibile PRENderli, RACCoglierli <sup>o</sup> persino RECUperarli.

Ovviamente gli abiti e simili si possono METTere <sup>o</sup> lNDOssare e quindi TOGLiere.

Se è il caso si può GETTare un oggetto o LANCiarlo verso qualcosa o qualcuno.

#### **SALVATAGGIO O RIPRISTINO DI UNA SITUAZIONE DI GIOCO**

Se state per compiere un gesto che potrebbe portare a conseguenze fata li le nostre Avventure vi mettono a disposizione due istruzioni davvero eccezionali: con RAM SAVE potete salvare ISTANTANEAMENTE IN MEMORIA (non sulla cassetta) la posizione o "situazione di gioco" in cuji vi trovare, che potrà essere ripristinata in qualsiasi momento con RAM LOAD.

Queste sono le istruzioni equivalenti a quelle, ormai

famose, usate col registratore, che vengono però eseguite ora solo nel momento in cui volete smettere di giocare e quindi spegnere il vostro Spcctrum cancellando così tutti i dati presenti in memoria: in questo caso userete semplicemente SAVE e LOAD.

#### **AIUTO**

Questo comando dà a volte come risultato la visualizzazione di un messaggio di aiuto da parte del Computer.

Non aspettatevi grandi cose, perché abbiamo preferito riservare alle richieste di aiuto uno spazio a parte sulla rivista.

Quindi cercate di non prendervela se ricevete un messaggio ironico anziché un suggerimento, OK?

#### **FINE DELLA PARTITA**

Per concludere una partità (ricordatevi di effettuare il SA VE su cassetta della situazione di gioco) ci sono due modi: il primo è digitare STOP o BASTa, che chiede un messaggio di conferma e poi resetta il Computer; il secondo è quello di digitare direttamente RESEt o USR ZERO, che vi porterà direttamente alla ... Sinclair Research Ltd! Capita l'antifona?

Ci sarebbe un modo meno educato di resettare il computer ... ma ve lo lasciamo scoprire da soli...

#### **ALTRE SOLUZIONI**

Potete sapere in ogni momento quante mosse avete fatto digitando il comando MOSSe.

Per sapere quanti punti avete totalizzato {N.B.: Solo se lo scopo del gioco è la raccolta di tesori o simili!) digitate PUNTi o SCORe (in inglese "punteggio". Attenti, perché se il gioco non prevede accumulo di punti avrete una "rispostina" un po' pungente.

Ci sembra di aver chiarito a sufficienza questo argomento, ma se avete dei dubbi o delle richieste potete sempre scriverci: ci farà piacere.

*Buon Divertimento* 

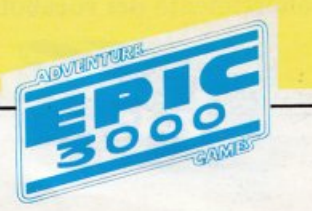

### **Le soluzioni** degli adventures **del 5° numero di Epic 3000**

MY1110S • O - O - O - O - O - N - ASPETIA (1) - DI CHE SEI IL PRESCELTO - PRENDI LA CORONA - S - E - E - N - N - GUADA IL FIUME - OFFRI LA CORONA ALDEMONE - PRENDILASPADA - LASCIALAPALUDE-S - S - E - E-E - N - 0 - O - SALI LE SCALE - CORROMPI IL SACERDOTE - E - UCCIDI IL SERPENTE - PRENDI ELMO - INDOSSA ELMO - O - S - E - E - S - O - O - O - ESAMINA LA SPIAGGIA - SCAVA - PRENDI LA BOTTIGLIA - TOGLI LE INCROSTAZIONI - SE - E - E - TUFFATI NELLA POZZA - S - O - PRENDI LA CONCHIGLIA -TUFFATI - E - E - ESCI - O - NO - N - N - O - ASPETTA (2) - SOFFIA NELLA CONCHIGLIA -SALI IN GROPPA AL CAVALLO.

(1) Finché la Vergine si affaccia dalla sommità della Torre.

(2) Finché il Cavallo Alato viene ad abbeverarsi.

COMPUTER KILLER - ESCI - E - SE - ENTRA - S - GUARDA NELLO SPEC-CHIO - PRONUNCIA LE PAROLE STAR KEY - S - SE - S - ESAMINA IL CADA VE-RE - PRENDI IL DISPOSITIVO - SE - SO - S - PRENDI IL CAVO - PRENDI IL TRAPANO - N - NE - NO - N - O - SO - ESAMINA LA PARETE - TAGLIA LA PARETE COL LASER - ENTRA ATTRAVERSO LO SQUARCIO - PRENDI LA TORCIA - DISTRUGGI LE APPARECCHIATURE- ESCI - NE - S - SCENDI - SCEN-DI - ARRAMPICATI SUL MISSILE- DIGITA 666- SCENDI - SU- LEGA IL CAVO ALLA SCALETTA - ACCENDI LA TORCIA - ENTRA NELLA APERTURA - CALA-TI NEL POZZO - O - POSA IL DISPOSITIVO - INNESCA IL DISPOSITIVO - E - SU - E - SU - N - N - ENTRA NELLA NICCHIA - ASPETTA (Finché il dispositivo esplode e cortocircuita il Computer).

VIRUS DELTA: (2: "Ultimo Atto") - SCENDI - E - N - ENTRA - PRENDI LA PALA - ESCI - S - O - O - NO - SO - ENTRA - N - E - FRACASSA LA FINESTRA - ENTRA - SU - ENTRA IN BAGNO - PRENDI LA TORCIA - ACCENDI LA TOR-CIA - ESCI - ENTRA ARMADIO - PRENDI LA CORDA - ESO - GIU - CARICA OROLOGIO - ESCI - N - E - POSA LA PALA - CALA TI NEL POZZO - ENTRA NEL PASSAGGIO - PRENDI LA TANICA - ESCI - SU - O - S - O - S - ESCI - E - SE - E -ENTRA ELICOTTERO - POSA LA TANICA - ESCI - N - ENTRA NEL MULINO -SALI PER LA SCALA - ESAMINA I SACCHI - PRENDI LA MASCHERA - SCENDI - ESCI - S - O - NO - SO - ENTRA - N - E - ENTRA - SALI LE SCALE - ENTRA ARMADIO - INDOSSA LA MASCHERA - SCENDI - USA LA COMBINAZIONE 3636 - PRENDI LA FIALA - SU - ESCI - SCENDI - ESCI - O - S - ESCI - E - SE - E - ENTRA ELICOTTERO.

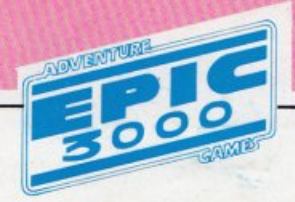

### **TREVER** *SCOTT: ''L'Isola della Paura'' Grado di difficoltà: MEDIO DIFFICILE Genere: AVVENTURA*

*Trevor non si era mai fidato fino in fon do del suo socio Boris, che aveva conosciuto durante una spedizione archeologica in Colombia, e negli ultimi tempi, da quando avevano progettato la spedizione per il ritrovamento della Maschera D'Oro,* il *livello di fiducia era sceso quasi a zero. Ora stavano sorvolando l'obiettivo della spedizione, una minuscola isola nell'area geografica del Tropico del Cancro, un atollo non riportato su nessuna carta nautica ufficiale ma descritto chiaramente sulla mappa che un vecchio lupo di mare <sup>g</sup>li aveva venduto per pochi dollari due settimane prima.* 

*Il marinaio gli aveva anche raccomandato di ricordarsi della parola magica ALAK KHAL, insegnatagli da un vecchio stregone della tribù che abitava l'isola. Fu mentre si preparava a prendere posto di fianco a Boris per l'atterraggio, che Trevor si trovò puntata addosso un'automatica presuminilmente, pensò, carica. L'arma era saldamente sostenuta dalla mano sinistra di Boris Ruskin. "Prendi quel paracadute e buttati, prima che decida di darti in pasto ai pesci, socio!", tuonò Boris col suo tipico accento sovietico.* 

*"Cosa ti prende, fratello, vuoi farmi uno scherzo?* - *Trevor si sforzò di sorride<sup>r</sup>e, ma ne uscì una smorfia* - *Lo sai che non so nuotare, eh socio?"* 

*Il russo sollevò la pistola mirando in mezzo agli occhi, e con un sibilo ripetè* il *suo ordine: "Ti ho detto di buttarti! Non avrai mica creduto che Boris Ruskin avrebbe rischiato la pelle con un pazzo come te per dar retta alle fantasie di un vecchio marinaio alcolizzato?!? - scoppiò in una risata* - *Ho fatto finta di assecondare il* tuo *progetto solo per sbarazzarmi di te in un modo pulito e perfetto, e vendere la merce che abbiano racimolato senza dover dividere il ricavato con te!"* 

*Prima* di *lanciarsi nel vuoto, verso l'ignoto e il pericolo, Trevor guardò negli occhi il suo socio un'ultima volta e gli gridò: "Attento, Boris, potrei sopravvivere e ritrovarti* ... *e allora ti pentirai amaramente ... ". Non finì la frase: il proiettile che gli passò vicino all'orecchio lo convinse a lasciarsi andare nel vuoto oltre il portello ... P.ochi minuti dopo era sull'isola, e il suo bimotore era già sparito, con Boris alla guida, oltre l'orizzonte.* 

*Si guardò attorno: la radura erbosa su cui era sofficemente atterrato era circondata da una fitta vegetazione, ma per fortuna non si vedevano belve feroci. Si ricordò all'improvviso che non aveva nessun' arma con sé: una be/la fregatura! Ma l'istinto di sopravvivenza e* il *pensiero della vendetta gli diedero nuovo coraggio, e si preparò ad esplorare l'isola e* - *perché no?* - *a trovare la favolosa Maschera D'Oro di cui* il *marinaio aveva tanto parlato ...* 

#### Parola d'ordine per il caricamento: arcipelago.

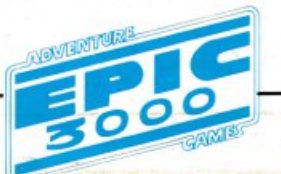

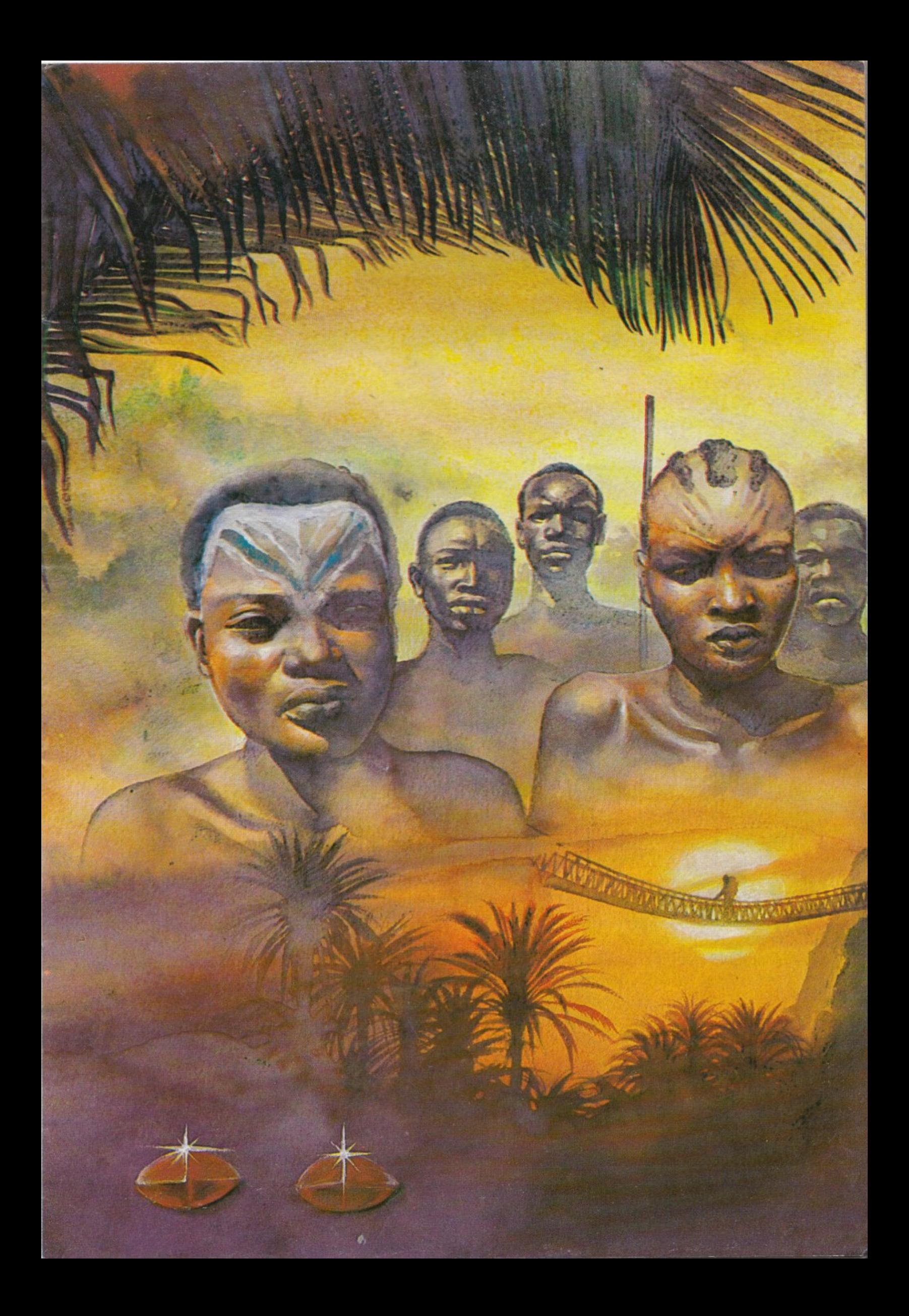

### *KURTWARREN ''Missione* **a** *Bangkok'' Grado* **di** *difflcoltà: SUPERDUF1CILE Genere: FANTASCIENZA*

*Bangkok: anno 2076, il livello di criminalità calcolato secondo i canoni della Orienta[ Po/ice Security Intelligence è pari al* 75 *per cento, con un tasso d'incremento annuo del 2 per cento. Le strade, al pari degli edifici, sono superaffollate, e le prigioni non hanno più ragione di esistere:* il *numero di criminali è così alto da giustificare la pena di morte anche per i reati minori.* 

*Ma le pattuglie dei Vigilantes non si azzardano a passeggiare tra la feccia che affolla le strade della città, perché si fa prima a controllare cosa succede dall'alto, sorvolando a bassa quota le arterie dell'immenso agglomerato urba110 a bordo delle ThunderBird, un ibrido tra l'automobile elettrica e l'elicottero.* 

*È a bordo di una ThunderBird che Kurt Warren, Agente Scelto della Polizia del Settore Orientale, viene mandato nell'inferno criminale di Bangkok,* il *13 maggio del 2076.* 

*La sua qualifica, Agente Scelto, è* il *frutto di una lunga serie di successi contro* il *crimine organizzato, ed è così importante da permettergli l'accesso alla Banca Dati del Governo Orientale tramite un Codice di Accesso personale e segretissimo: 'BETA 2091'.* 

*Il suo obiettivo è scoprire e distruggere la fonte di un mercato di droga senza precedenti: l'organizzazione Green Devii, da cui la terribile droga psichedelica prende* il *nome.* 

li *Governo Orientale sospetta che* il *comando di tale organizzazione si celi all'interno di una fascia sociale altolocata, probabilmente una Società di Stampa Ufficiale, come in quel/' anno chiamano i giornali. Kurt sa cosa sta rischiando, ma La posta in gioco è lo sfacelo di una intera società, perché la droga Green. Devil è più potente e dannosa di ogni altra ma viene smerciata ad un prezzo ridicolmente basso: lo scopo è di rendere schiavi tutti i cittadini, ed operare così una sorta di controllo psichico su di essi.* 

*Un progetto mostruoso, a cui Kurt deve mettere fine, ed <sup>è</sup>pronto a farlo a costo della propria vita.* È *deciso, mentre atterra con la sua ThunderBird in una strada periferica di Bangkok, in mezzo al tumulto e al pericolo a mettere fine ...* 

#### **Parola d'ordine per il caricamento: oriente.**

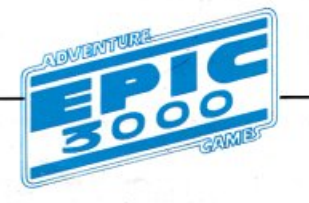

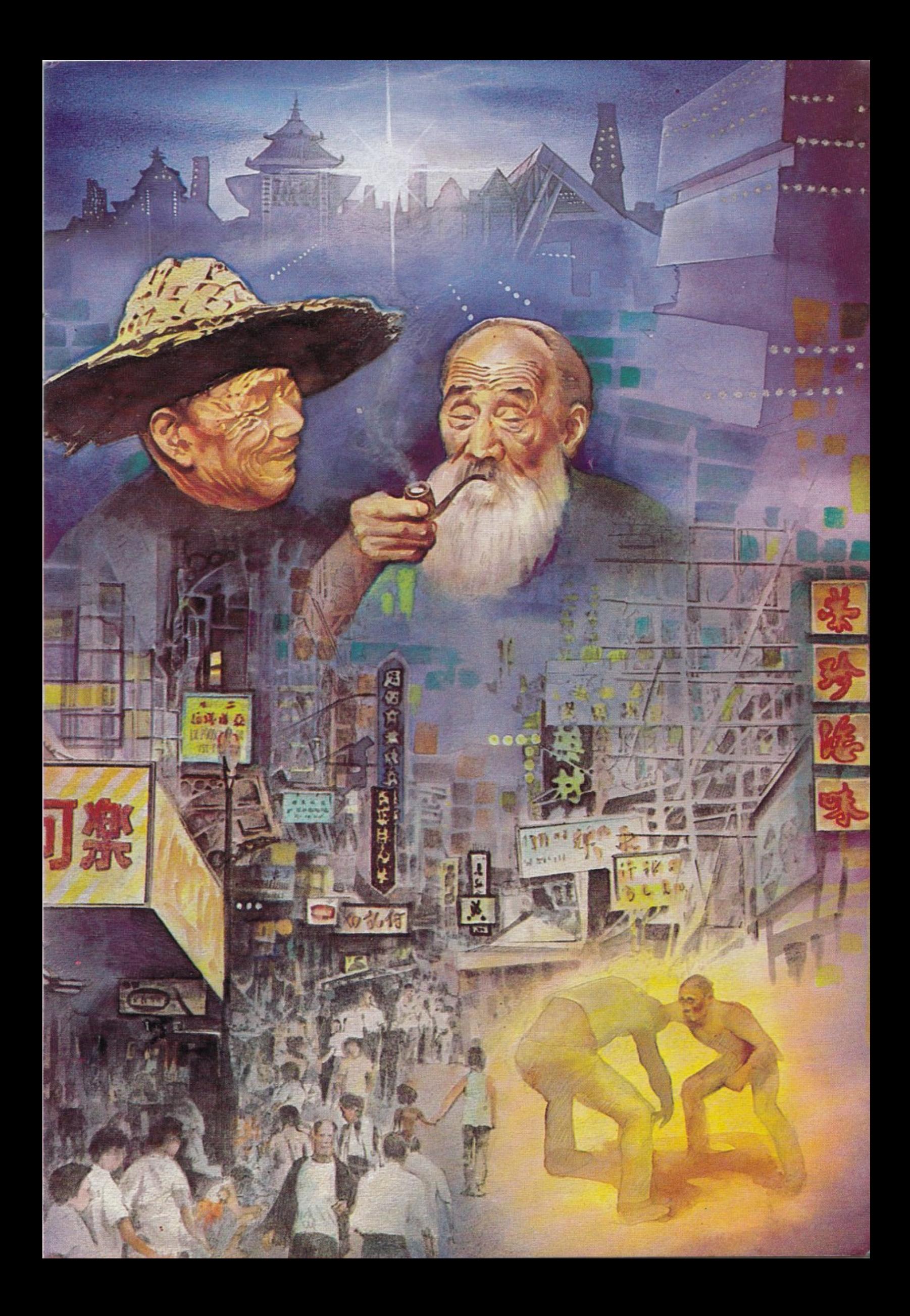

### *ROYNORTON*  "*I Misteri di Villa Parson" Grado di difficoltà: MEDIO-DIFFICILE Genere: MISTERO*

*Lavorare per un giornale è già di per sé un'attività entusiasmante, ma per* i *reporters del "Today's Mysteries" ogni scopo era un viaggio nell'ignoto. Ma il servizio che avevano affidato a Roy Norton, cronista del "Today's. Mysteries" da un mese, aveva l'aria di una bidonata pubblicitaria.* 

*Il compito di Roy <sup>e</sup>ra quello di riuscire ad intervistare* il *noto scrittore e sceneggiatore Hai Parson, un maestro del Brivido e dell'Orrore.* 

*Mentre guidava la sua vecchia Ford rossa verso* il *parcheggio della villa dove lo scrittore viveva e lavorava, Roy si sentì assalire da un dubbio: e se i suoi colleghi avevano deciso di tirargli un brutto tiro?* 

*Si era fatto tanto un parlare, al giornale, dell'impossibilità di farsi concedere un'intervista da Mr. Parson, del fatto che nessuno conosceva il suo volto, e di strane storie sulla sua villa fuori città.* 

*Una faccenda davvero strana, pensava Roy salendo i gradini che lo portavano all'ingresso principale di Villa Parson, e come d'istinto toccò il vecchio amuleto che da anni portava con sé, una zanna di lupo che aveva comprato da una vecchia indovina alcuni anni prima.* 

*Gli sembrò di rivedere in quell'attimo la vecchia, e si ricordò all'improvviso di ciò che ella gli aveva detto vendendogli l'amuleto: "Un giorno questa zanna* ti *salverà, figliuolo; ricordati che se sarai in pericolo dovrai gridare 'LICANTROPUS', e la zanna ti salverà ... ricorda!"* 

*Fu come rivedere un pezzo di film al rallentatore, e le parole della vecchia sconosciuta non gli sembrarono più tanto buffe.* 

*Con un brivido si scosse, e realizzò di essere arrivato in cima alle scale, davanti al portone della villa. Avrebbe voluto tornare indietro, ma i colleghi più anziani lo avrebbero deriso per giorni interi, e questo non era accettabile se voleva mettersi in buona luce nei confronti del principale ...* 

*Fu così che Roy Norton si decise, e lasciò dietro alle spalle la realtà di ogni giorno per incontrare, oltre il portone di Villa Parson, le mille facce dell'Ignoto, in un'avventura tra* il *magico e l'irreale, avrebbe sconvolto* la *sua esistenza ma avrebbe anche segnato la sua gloria come miglior reporter del Mistero!* 

#### **Parola d'ordine per il caricamento: thrilling.**

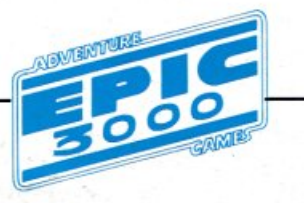

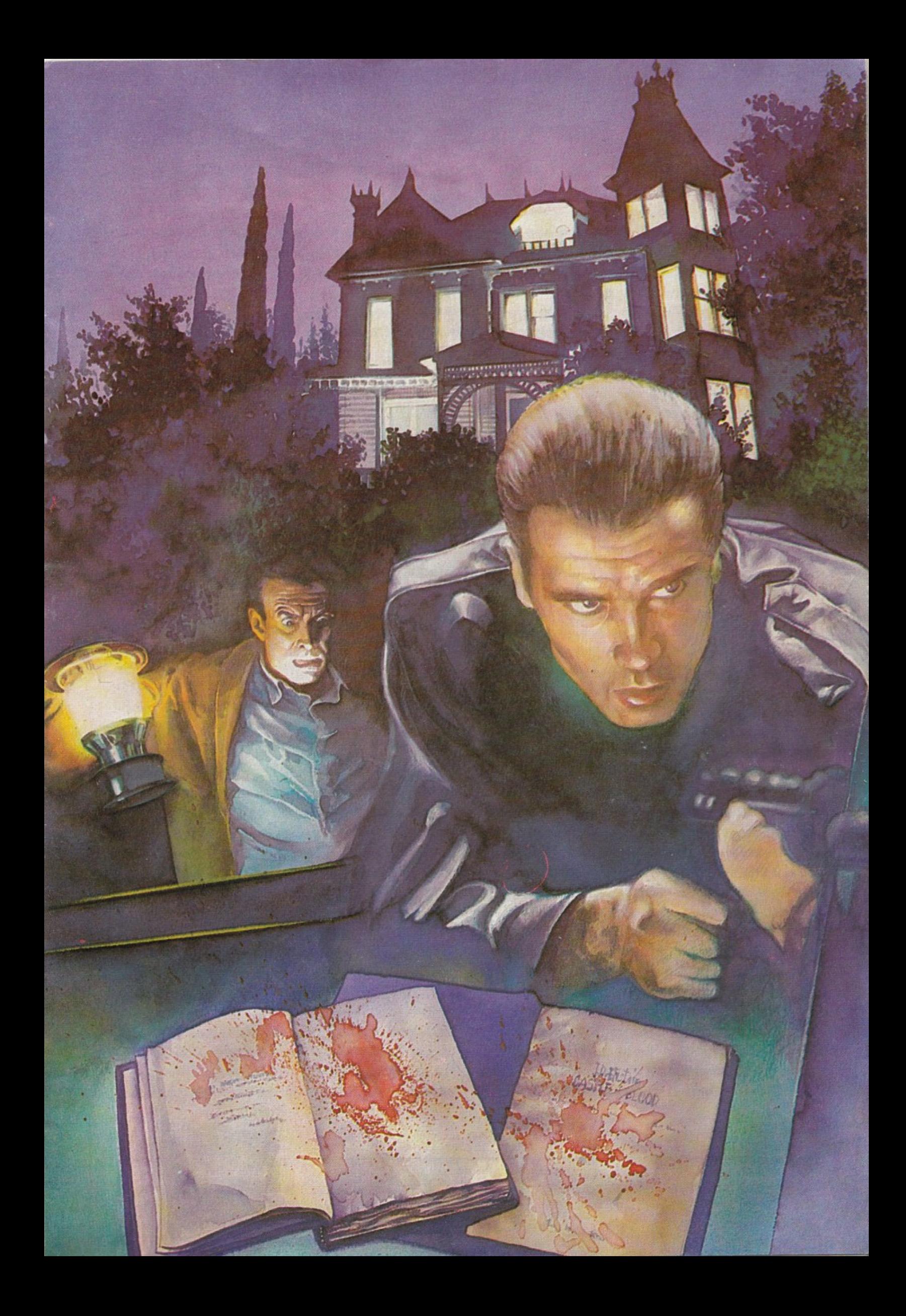

### **L'ANGOLO DEI LETTORI**

••••••••••••••••••••••••••••••••••••••••••• • ATIENZIONE: Tutte le lettere vanno indirizzate a: EPIC 3000 - Edizioni •

- Hobby Via della Spiga, 20 20121 MILANO. Scrivete in modo chiaro e •
- comprensibile. Le lettere non pubblicate non verranno restituite. La redazio- •
- ne si riserva il diritto di "accorciare" le lettere troppo lunghe. •
- ••••••••••••••••••••••••••••••••••••••••••••

#### **PROBLEMI DI SUONO ... E DI COLORE**

Carissima Redazione di Epic 3000, ho notato che le vostre Avventure non hanno tutti i colori di quelle inglesi, anche se come grafica sono molto belle. Inoltre negli ultimi numeri non fate uso degli effetti sonori come nelle prime Avventure. Come mai?

Comunque, a parte queste "sfumature", i giochi sono sempre più avvincenti e giocabili: continuate cosi!

Marco Sotis - Lido di Jesolo (VE)

*Caro Marco, se ti riferisci ad Avventure come*  "Sorcerer's Castle" oppure a quelle della Mel*bourne House, hai perfettamente ragione: sono <sup>p</sup>iù colorate delle nostre.* 

*Ma come avrai notato molti programmi inglesi fanno uso di una tecnica chiamata 'compattazione', e realizzano le illustrazioni con strumenti come tavolette grafiche, quindi ottengono una maggior definizione e più colore: questo però può essere ottenuto solo con programmi sviluppati specificamente, e Software House come la Adventure lntemational o la Leve/ 9 sono gelosissime dei loro "Generatori di Avventure", per cui dovremo accontentarci di usare "The Quill" <sup>e</sup>"The lllustrator", che nell'uso dei colori sono un po' 'gelosi' di bytes!* 

*Cercheremo comunque di dare un po' più di 'cromaticità' alle Avventure, non temere, anzi è possibile che questo numero di "Epic" possa già soddisfare le tue richieste (siamo generosi!) Infine, per quanto riguarda gli 'effetti sonori',* il *motivo del loro mancato sfruttamento è dovuto soltanto al fatto che quelli disponibili sono solo due o tre, e quindi finirebbero per diventare* 

*noiosi se 'sfruttati' troppo. Grazie per i complimenti e scrivici ancora.* 

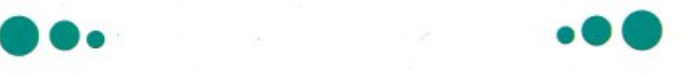

#### **MALEDETII GREMLINS!**

Amici di Epic, AIUTO! HELP! SOCCORSO! Sono mesi che cerco di liberarmi da quei terribili mostriciattoli nel gioco "Gremlins" ma tutti <sup>g</sup>li oggetti che trovo mi servono ben poco: sono riuscito ad uccidere solo il Gremlin nel salotto tagliandogli la testa con la spada appesa alla parete... come faccio per tutti gli altri (in particolare odio tantissimo quello che trovo nella prima scena del gioco), per cui vi sarei particolarmente grato se mi diceste come 'farlo fuori'! Ah, scusatemi, dimenticavo di dirvi che le Avventure di Epic sono davvero 'toste': continuate così!

Carlo Vitale - Verona

 $\!\!\mathscr{I}\!\!\mathscr{I}$ 

#### *Resisti Carlo, stiamo arrivando!*

*Comincia con Lo scendere giù in salotto partendo dalla prima locazione (DOWN), poi prendi il telecomando (GET REMOTE) e dirigiti nella cucina (GO KITCHEN), dove potrai divertirti <sup>a</sup>premere ripetutamente i pulsanti (PRES<sup>S</sup> BUTTON): vedrai che soddisfazione! Arrostirai il Gremlin chiuso nel forno a microonde e 'frullerai' quello che ti guarda da dentro* il *frullatore con aria di sfida.* 

*Inoltre, sempre premendo i pulsanti del telecomando,* il *cassetto della cucina si aprirà, ed esaminandolo vi troverai un coltello (EXAMINE DRA WER, GET KNIFE): prendilo e levati pure la soddisfazione di uccidere il Gremlin del-*

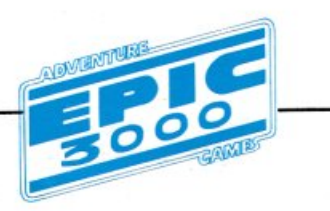

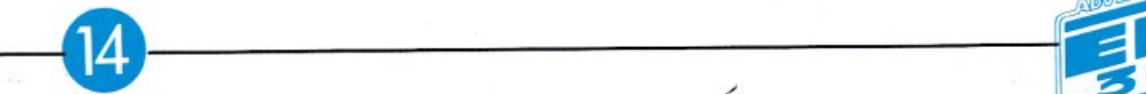

*la prima scena, su nella camera da letto (KJLL GREMLIN).* 

*Per liberarti degli altri che incontrerai nelle strade e altrove dovrai entrare nella Taverna di Dorris (GO TAVERN), dove ti dirigerai subito dietro* il *bancone del bar (GO BAR), e prenderai la macchina fotografica (GET CAMERA) con la quale potrai spaventare i Gremlins: basta far lampeggiare* il *flash (PRESS BUITON). Per questa volta basta, altrimenti ti risolviamo l'Avventura! Comunque grazie per i complimenti ... dell'ultim'ora, e se hai altri problemi scrivici pure.* 

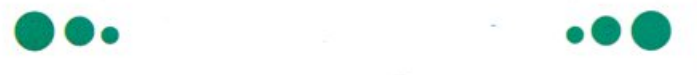

#### **ARRI V ANO NUOVE AVVENTURE!!**

Cara Redazione,

comincio subito col farvi i miei complimenti per l'ottima impostazione sia della rivista che delle Avventure su cassetta: si sentiva la mancanza di una rivista dedicata agli Avventurieri dello Spectrum!

Ci sono però dei miei amici che posseggono il Commodore, e si chiedono, dato che programmi come "The Quill" e "The Illustrator" esistono anche per il loro Computer, come mai non avete ancora fatto delle versioni delle Avventure già pubblicate in modo da dare la possibilità, a quelli che hanno il Commodore 64 o 128, di poter apprezzare la giocabilità e lo stile delle Avventure create per lo Spectrum. Per favore, rispondentemi: ho promesso ai miei amici commodoriani che me lo avreste fatto sapere...

Tony Faziola - Reggio Emilia

*Carissimo Tony, hai mai sentito dire che non bisogna 'vendere la pelle dell'orso prima di averlo ucciso'?* 

*Comunque per stavolta ti perdoniamo di aver promesso 'a nome nostro', anche perché le noti<sup>z</sup>ie, per i tuoi amici, sono più che buone: non solo le Avventure dello Spectrum sono già in via di 'conversione' per il fratello Commodore 641128, ma sul nuovo Computer esse avranno* 

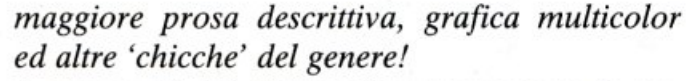

*I possessori del Commodore troveranno le nostre A vventure non su Epic, ma su un'altra rivista creata apposta per loro e per gli utenti di MSX, una rivista di Avventure che, sulle orme di Epic, offrirà tutto ciò che gli amanti de/l'Avventura possono desiderare... e forse anche qualcosa di più!* 

*Per cui passa parola ... e di ai tuoi amici di stare all'erta!* 

••• • •• **COMPUTER SI O COMPUTER NO?** 

#### Cara Redazione,

siamo un gruppo di ragazzi di Imola e vorremmo che si dicesse sulle pagine della vostra rivista se è vero o no quello che noi diciamo del computer: È UTILE!

La nostra maestra ci ripete sempre che il computer rincitrullisce ma secondo noi questo non è vero: per favore, diteci se abbiamo ragione!

#### *Avventurieri di tutta Italia, unitevi!*

*Scherzi a parte, lo spirito di gruppo dei giovani utenti di computer <sup>è</sup>davvero esemplare, e va premiato, soprattutto quando ciò può servire a smitizzare alcuni 'preconcetti' che gli adulti hanno nei confronti del computer.* 

*Dite pure alla vostra maestra che se un uso prolungato dei Videogiochi può essere dannoso <sup>è</sup> più che altro un problema di sforzo visivo, che i giocatori di Videogames compiono per seguire i rapidi movimenti dei 'nemici' o del personaggio che essi guidano. Naturalmente questo con le Avventure non accade: risolvere un' A vventura è soprattutto un problema di riflessione, e va affrontato più con carta e penna che con la tastiera, e* il *fatto che un ragazzo si cimenti nella risoluzione di un Adventure-Game dà come risultato un maggiore sviluppo della creatività e della concentrazione, quindi risultati migliori anche a scuola: capito, signora maestra?* 

*E poi, se le Avventure fossero dannose al cervello,* il *nostro programmatore sarebbe già in manicomio da un pezzo!* 

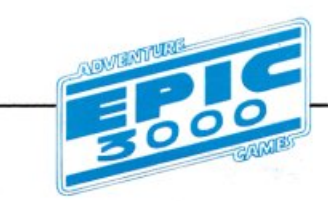

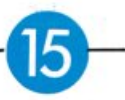

ROVE **IORI**  $\frac{D}{E}$  $\overline{\textbf{O}}$ G  $\mathbf{O} \ \mathbf{C}$  $\breve{\mathsf{H}}$ 

NOVITÀ, ATTUALITÀ, RECENSIONI DEI MIGLIORI VIDEO GIOCHI e ADVENTURES PER: C 64 ☆ C 16 ☆ MSX ☆ SPECTRUM

# ZZAPI È LA VOSTRA RIVISTA

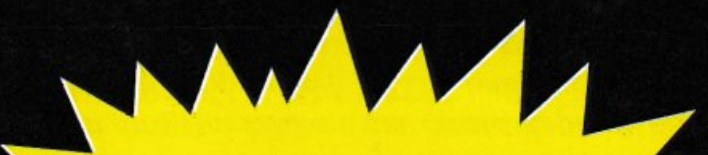

Edizione italiana ella rivista inglese più venduta